# **Analysis of Multivariate Ecological Data**

*School on Recent Advances in Analysis of Multivariate Ecological Data*

*24-28 October 2016*

The Abdus Salam **International Centre** for Theoretical Physics

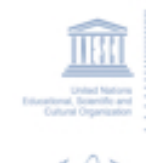

**IAEA** 

Prof. Pierre Legendre Dr. Daniel Borcard Département de sciences biologiques Université de Montréal C.P. 6128, succursale Centre Ville Montréal QC H3C 3J7 Canada pierre.legendre@umontreal.ca daniel.borcard@umontreal.ca

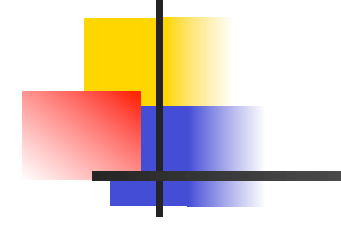

# **Day 4**

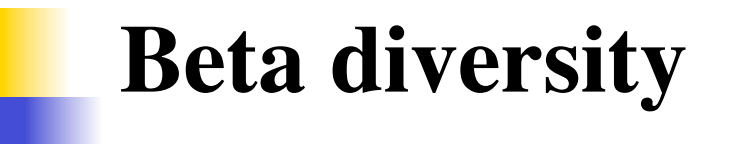

#### $\rightarrow$  see course material by **Pierre Legendre**

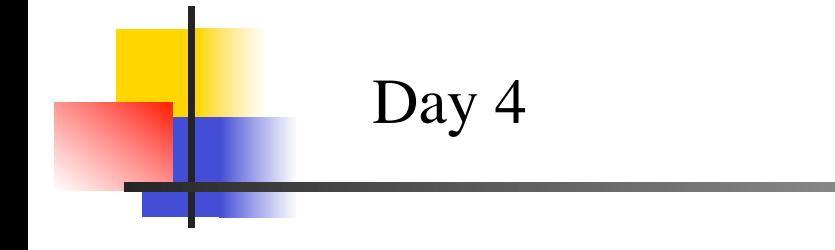

## **Origin of spatial structures**

#### **1. Introduction**

*1.1 Conceptual importance*

Ecological models have long assumed, for simplicity, that biological organisms and their controlling variables are distributed in nature in a random or uniform way.

This assumption is actually quite remote from reality.

The environment can be considered as primarily structured by broad-scale physical processes that generate gradients and/or patchy structures separated by discontinuities.

These structures induce similar responses in biological systems.

#### **1. Introduction**

*1.1 Conceptual importance*

Spatial heterogeneity is *functional* in ecosystems, and not the result of some random, noise-generating process.

Therefore, it is important to study it for its own sake.

Ecosystems without spatial structuring would be unlikely to function.

Spatial organization of ecosystems has thus to be incorporated in theories, otherwise these will be suboptimal.

#### **1. Introduction**

*1.2 Importance in sampling strategy*

Sampling strategy strongly influences the perception of the spatial structure of the sampled population or community.

Example: **systematic sampling**

*1.2 Importance in sampling strategy*

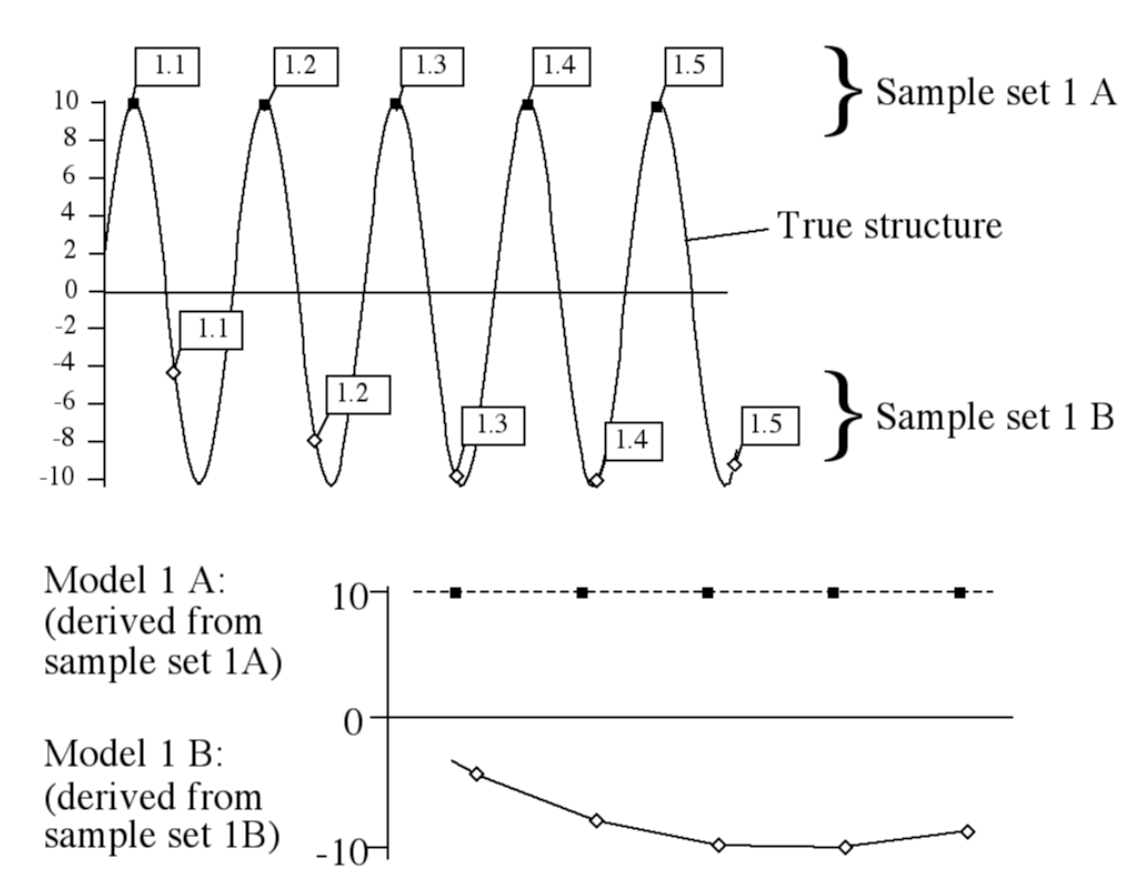

#### **1. Introduction**

*1.3 Importance in statistics*

Spatial structure in data  $\rightarrow$  data points not independent!

Nonindependence of observations often leads to nonindependence of residuals of a regression model.

Most fundamental assumption of classical statistics violated!

Spatial structure in data  $\rightarrow$  data **autocorrelated** 

#### **1. Introduction**

*1.3 Importance in statistics*

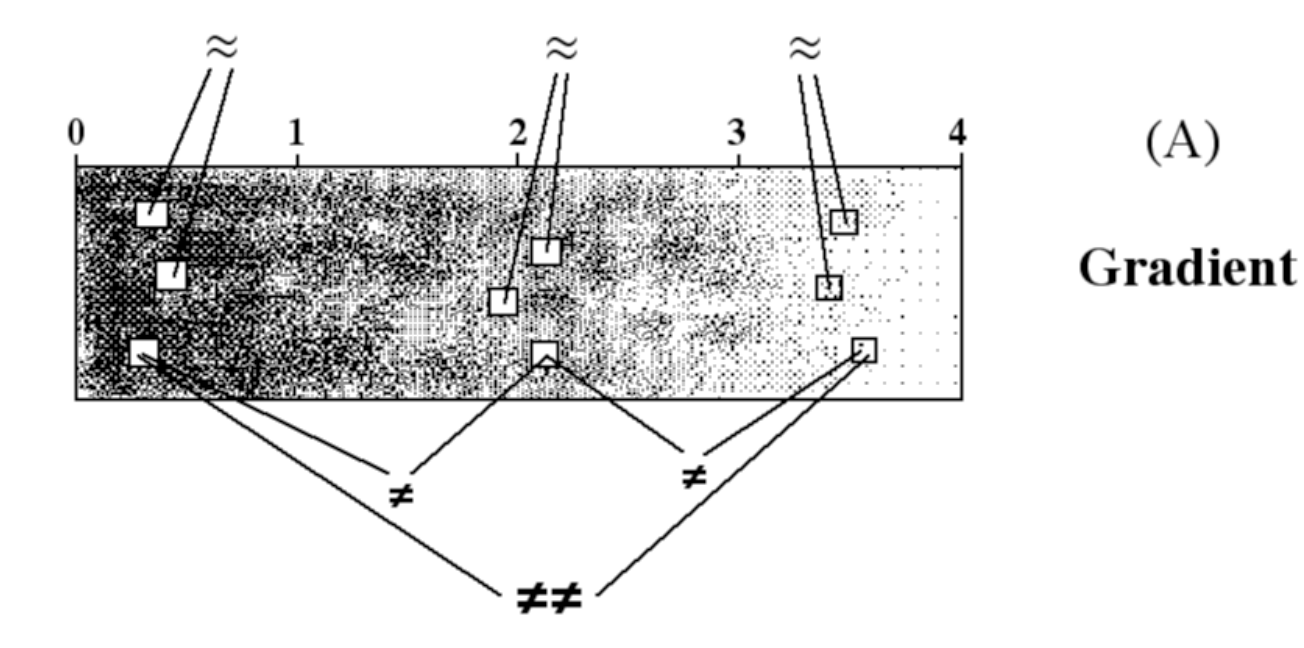

#### **1. Introduction**

*1.3 Importance in statistics*

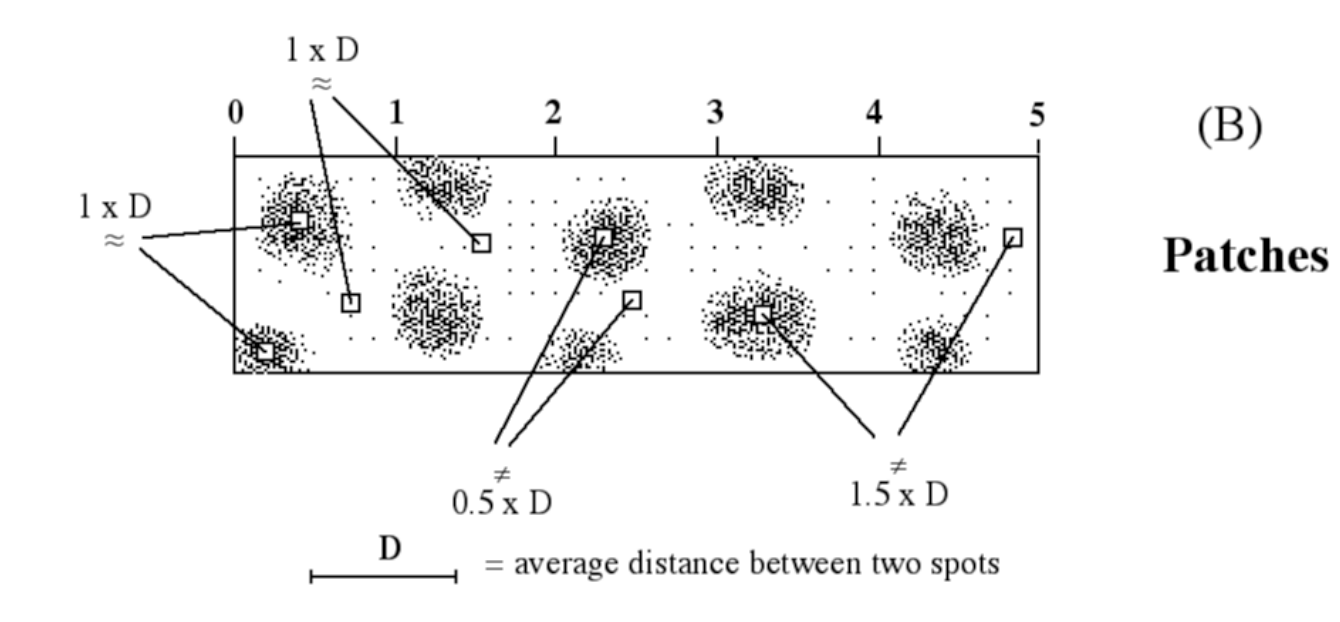

#### **1. Introduction**

*1.3 Importance in statistics*

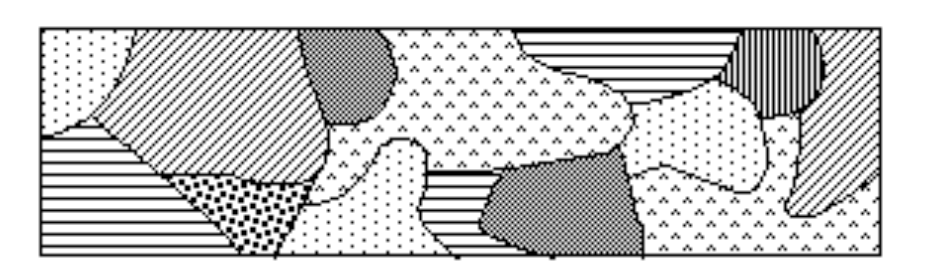

 $(C)$ 

**Mosaic** 

*1.3 Importance in statistics*

Consequence (example): underestimation of the confidence interval around a Pearson *r* correlation coefficient in the presence of autocorrelation.

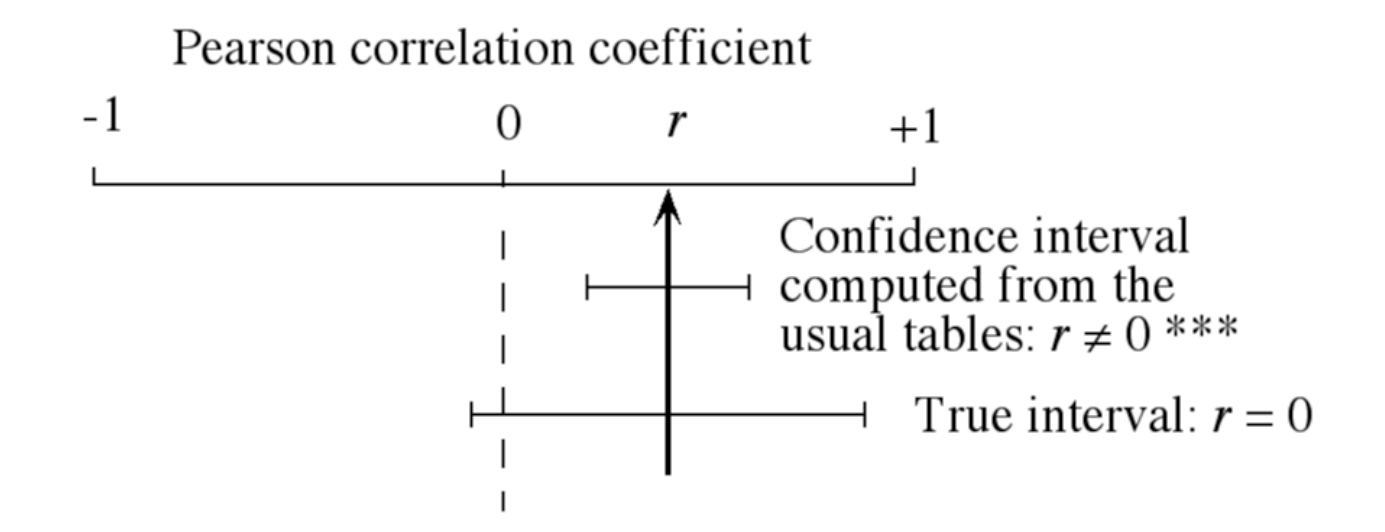

#### *1.4 Importance in data interpretation and modelling*

Spatial structuration that is shared by response and explanatory variables can induce **spurious correlations**, leading uncorrect causal models to be accepted.

Proper handling of spatial descriptors allows to **explain the data variation in a more detailed way**, by disciminating between environmental, spatial, and mixed relationships.

By taking the spatial structure into account when analyzing multivariate data sets, it is often possible to **elucidate more ecological relationships**, **avoid misinterpretations**, and **explain more data variation**.

#### **3. Modeling spatial structures**

*3.1 Introduction: the 3 components of spatial structure*

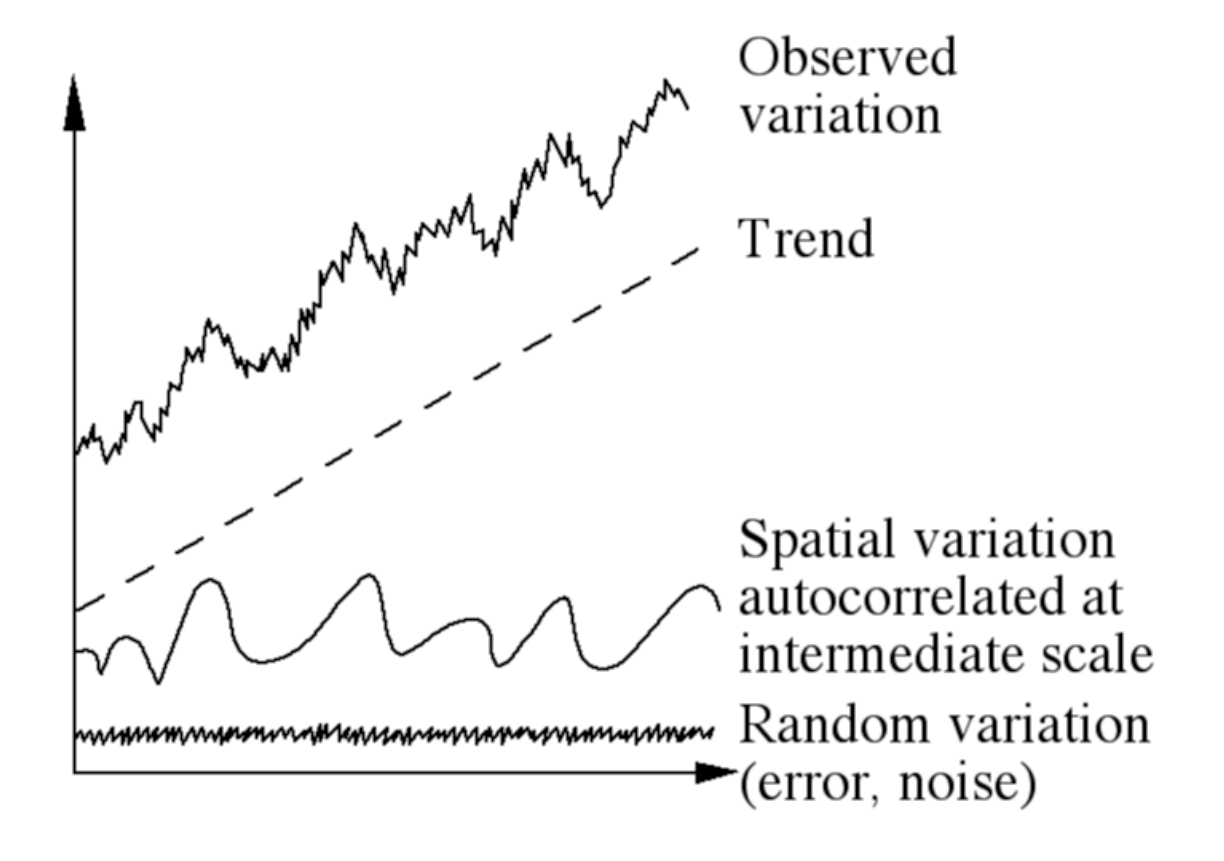

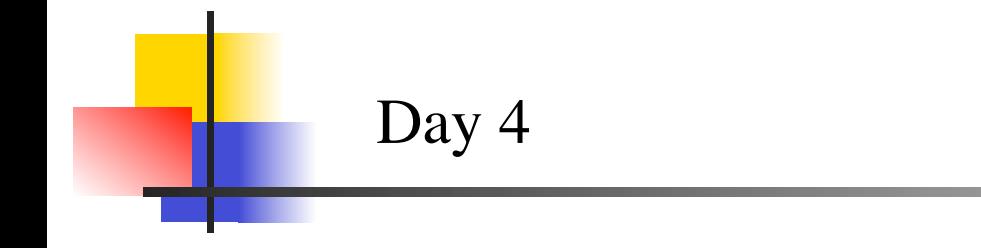

- $\rightarrow$  A **correlogram** is a graphical representation of spatial or temporal correlations between sites, computed for a range of classes of geographical distances.
- $\rightarrow$ These spatial or temporal correlations measure how much the sites resemble their neighbours of increasing spatial (or temporal) distances.
	- … how does it work?

#### **1. The data – one dimension**

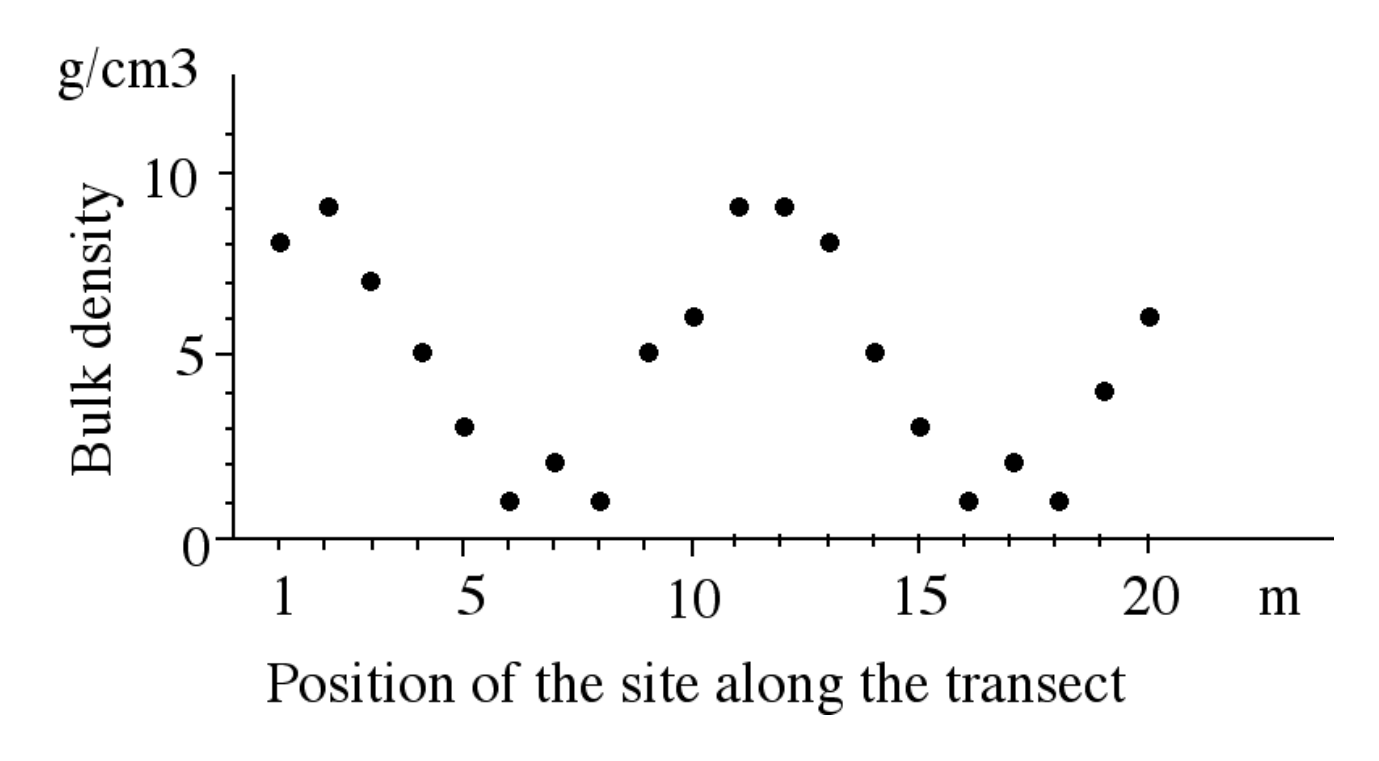

Substratum density along a transect (fictitious data)

#### **2. Correlation of progressively shifted series**

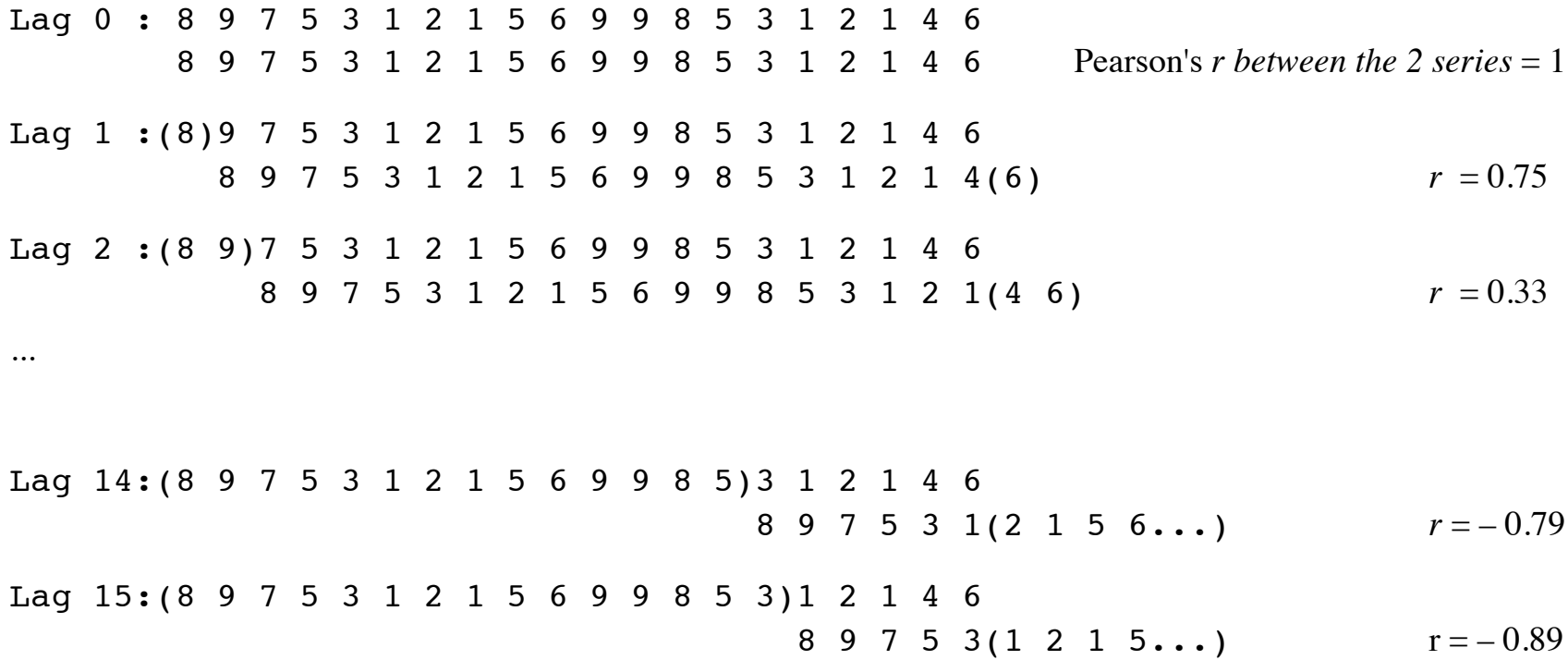

**3. Correlogram** of the fictitious data series

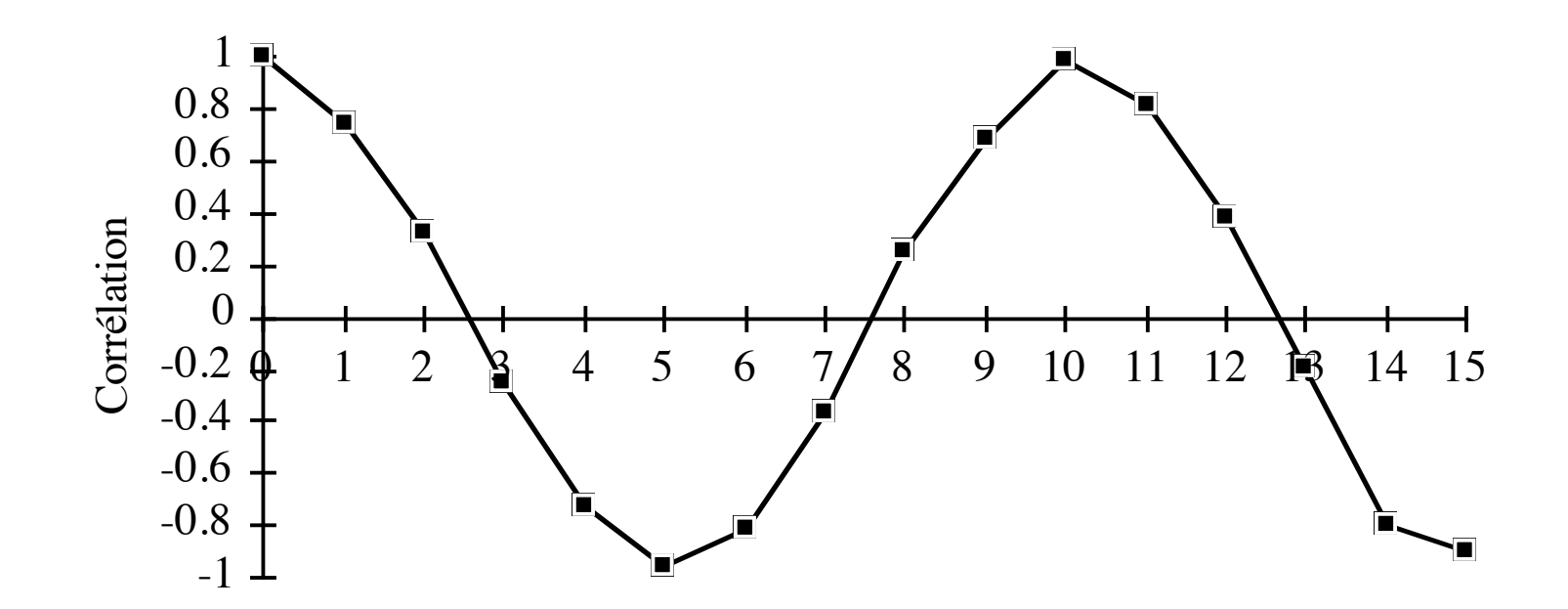

 $Lag = shift of the series with respect to itself$ 

#### **4. In two dimensions**

- 1. Matrix of Euclidean (geographical) distances among all pairs of sites.
- 2. The distances are grouped in classes

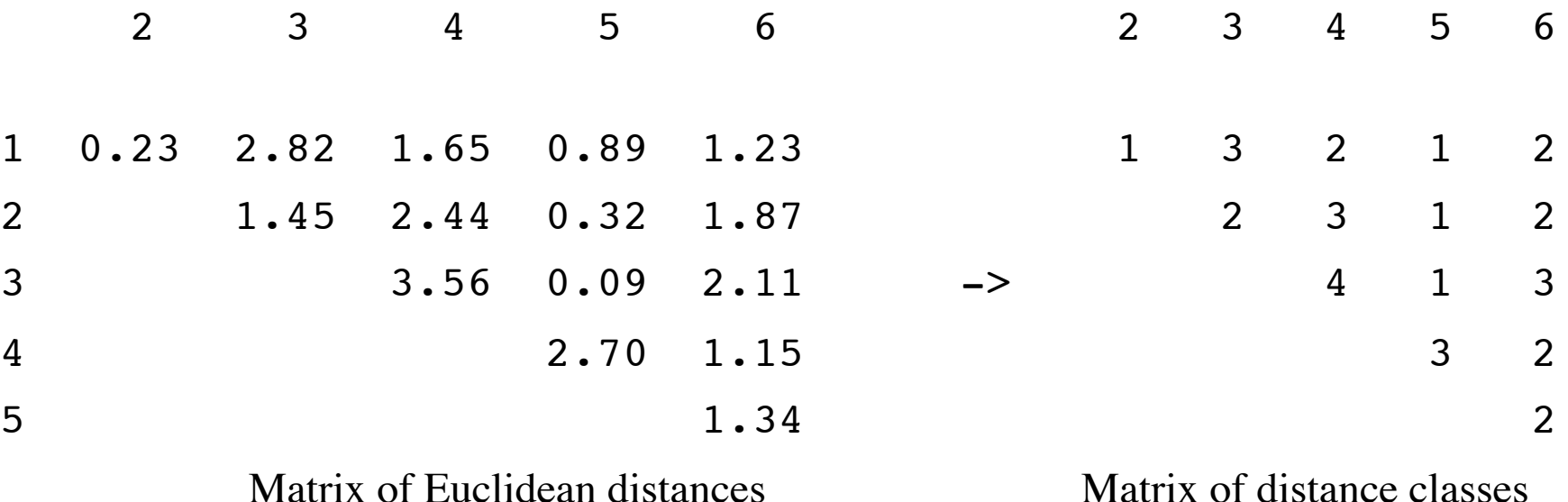

21

**5. The measure of univariate spatial autocorrelation** *Indices of spatial autocorrelation: Moran's I and Geary's c*

#### **1. Moran's** *I*

 $I(d) =$ 1 *W*  $w_{hi}(y_h - y)(y_i - y)$ *i*=1 *n* ∑ *h*=1 *n* ∑ 1 *n*  $(y_i - \overline{y})^2$ *i*=1 *n* ∑ for  $h \neq i$ Close to Pearson's *r* correlation

**2. Geary's** *c*

$$
c(d) = \frac{\frac{1}{2W} \sum_{h=1}^{n} \sum_{i=1}^{n} w_{hi} (y_h - y_i)^2}{\frac{1}{(n-1)} \sum_{i=1}^{n} (y_i - y)^2} \text{ for } h \neq i
$$

Close to a measure of distance

#### For **multivariate data**, the solution is to compute a **Mantel correlogram**.

… but first, let us see what a Mantel test is.

#### **1. Mantel test: matrix correlation**

Linear correlation between similarity or dissimilarity matrices. Formally, the hypotheses of the Mantel test can be stated as follows:

H0: the dissimilarities (or similarities) among objects in matrix **Y** are not (linearly) correlated with the corresponding dissimilarities in matrix **X**.

H1: the dissimilarities among objects in matrix **Y** are linearly correlated to the dissimilarities in **X**.

#### **1. Mantel test: matrix correlation**

The original **Mantel** *z* **statistic**, i.e. the measure used to evaluate the resemblance between the two matrices, is:

$$
Z_M = \sum_{i=1}^{n-1} \sum_{j=i+1}^{n} x_{ij} y_{ij}
$$

where *i* and *j* are row and column indices of the similarity or dissimilarity matrices.

#### **1. Mantel test: matrix correlation**

#### **Example:**

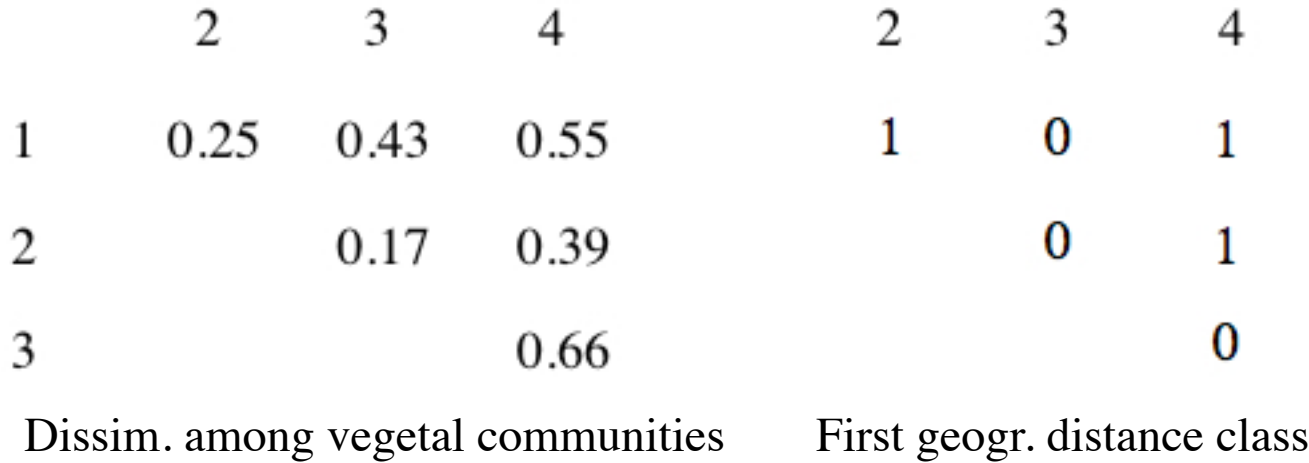

 $z = (0.25 \times 1) + (0.43 \times 0) + (0.55 \times 1) + (0.17 \times 0) + (0.39 \times 1) + (0.66 \times 0) =$ **1.19** 

#### **1. Mantel test: matrix correlation**

**Example:**

This value (1.19) is the "true" (observed) value.

It is compared to a reference distribution obtained by randomly **permuting** (99 or 999 or 9999 times) **the rows and corresponding columns** of one of the two (dis)similarity matrices.

**Beware**: the values of the dissimilarity matrices cannot be permuted completely at random. The permutation scheme is actually **equivalent to permuting the raw data** and recomputing the dissimilarities.

#### **1. Mantel test: matrix correlation**

**Standardized Mantel** *r* **statistic**: same formula as that of Pearson's *r* correlation coefficient:

$$
r_M = \frac{1}{d-1} \sum_{i=1}^{n-1} \sum_{j=i+1}^{n} \left( \frac{x_{ij} - x}{s_x} \right) \left( \frac{y_{ij} - y}{s_y} \right)
$$

where *i* and *j* are as above, *x*-bar, *y*-bar,  $s_x$  and  $s_y$  are the means and standard deviations of the dissimilarity values of each matrix, and  $d = [n(n-1)/2)$  is the number of dissimilarity or similarity measures in one of the upper triangular matrices.

**Words of caution (Mantel test and distance approach)**

Legendre et al. (2005) :

(1) The variance of a community composition table is a measure of beta diversity.

(2) The variance of a dissimilarity matrix among sites is **neither** the variance of the community composition table **nor** a measure of beta diversity; hence, partitioning on distance matrices **should not** be used to study the variation in community composition among sites.

**Words of caution (Mantel test and distance approach)**

Legendre et al. (2005) :

(3) In all of the simulations, partitioning on dissimilarity matrices underestimated the amount of variation in community composition explained by the raw-data approach.

(4) The tests of significance in the distance approach had less power than the tests of canonical ordination.

**Words of caution (Mantel test and distance approach)**

Legendre et al. (2005) :

Hence, the proper statistical procedure for partitioning the spatial variation of community composition data among environmental and spatial components (or any other components), and for testing hypotheses about the origin and maintenance of variation in community composition among sites, is **variation partitioning based on canonical ordination (RDA)**.

**Words of caution (Mantel test and distance approach)** Legendre et al. (2005) :

**Whenever possible, use statistical procedures based on tables of raw data**, such as correlation, regression, or canonical analysis. **Save the Mantel test and derived forms to test hypotheses that can only be formulated in terms of distances.**

There is one application where the Mantel statistic is valid and useful, however: the **Mantel correlogram.**

Basically, one computes a standardized **Mantel statistic**  $r_M$ (analogous to a Pearson's *r* coefficient) between a dissimilarity matrix among sites and a matrix where pairs of sites belonging to the same distance class receive value 0 and the other pairs, value 1.

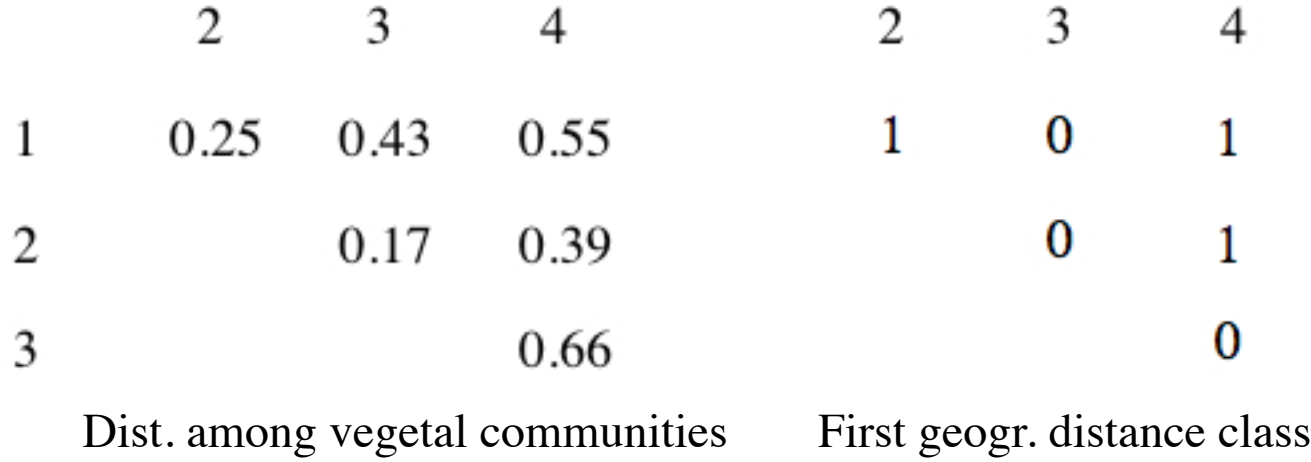

The process is repeated for **each distance class**. Each  $r_M$  value can be tested for by **permutations**. The **expectation** of the Mantel statistic for no spatial correlation is  $r_M = 0$ .

In **R**, a Mantel correlogram can be computed by function **mantel.correlog()** {vegan}.

The only data necessary are a response dissimilarity matrix and either the geographical coordinates of the sites or a matrix of geographical distances among sites.

If the data contain a linear trend, they must be **detrended** before the computation of a Mantel correlogram.

```
# Hellinger distance 
mite.h <- decostand(mite, "hel") 
# Detrending 
mite.h.det <- resid(lm(as.matrix(mite.h) ~., 
as.data.frame(mite.xy))) 
# Correlogram on detrended mite data 
mite.mantel.c <- 
mantel.correlog(dist(mite.h.det), dist(mite.xy)) 
mite.mantel.c
```
#### **Mantel Correlogram Analysis**

**Call:** 

**mantel.correlog(D.eco = mite.h.D1, D.geo = dist(mite.xy), nperm = 999)** 

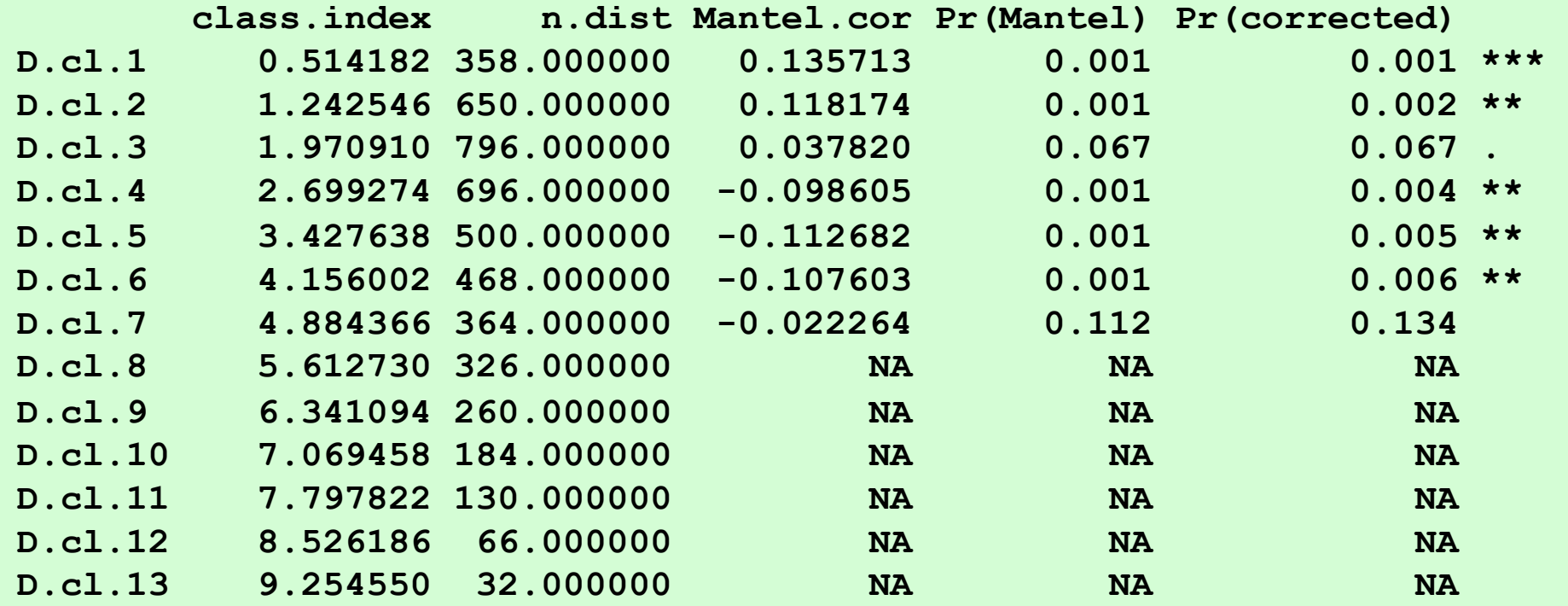

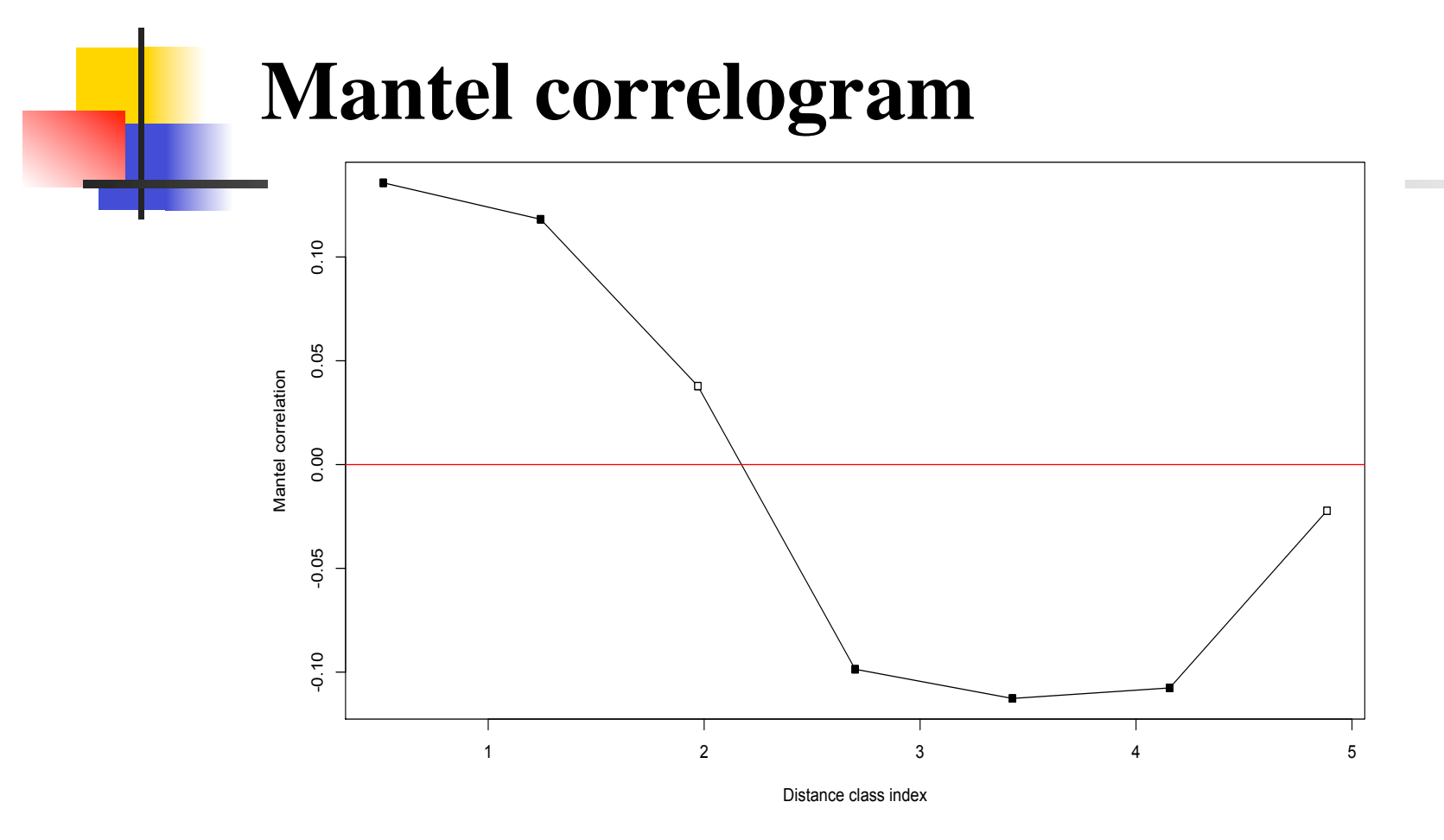

Mantel correlogram of the Hellinger-transformed and detrended oribatid mite species data. Black squares indicate **significant** multivariate spatial correlation **after Holm correction for multiple testing**. The abscissa is labelled in metres since this is the unit of the data used to construct the distance classes. <sub>39</sub>

#### **Correction for multiple testing**

In a correlogram, a statistical test is performed for each distance class.

If no correction is made, each test has its own  $\alpha$  rejection level (for instance  $\alpha = 0.05$ ).

Running several tests increases the probability that **at least one of them will reject**  $H_0$  **when it is true** (type I error).

Cure: correct the level of rejection.

**Correction for multiple testing**

**Bonferroni correction**: divide the global threshold level by the number of simultaneous tests.

In our case, **globally**, the correlogram will be declared significant if **at least one of the 7 autocorrelation value** is significant at the corrected α level of 0.05/7 = **0.00714**.

One can verify that, with this correction, the global chances of accepting H<sub>0</sub> when it is true is equal to  $(1 - 0.00714)^7 \approx 0.95$ .

#### **Correction for multiple testing**

The Bonferroni correction is very conservative, however, and can lead to type II error (failing to reject  $H_0$  when it is false) when the tests involved in the multiple comparison are not independent, i.e. when they address a series of related questions and data.

Several alternatives have been proposed in the literature.

An interesting one is the **Holm correction**.

**Correction for multiple testing**

#### **Holm correction**:

1.Run all the *k* tests.

2. Order the probabilities in increasing order.

3. Correct each  $\alpha$  significance level by dividing it by  $(1 +$  the number of remaining tests) in the ordered series.

#### **Correction for multiple testing**

#### **Example:**

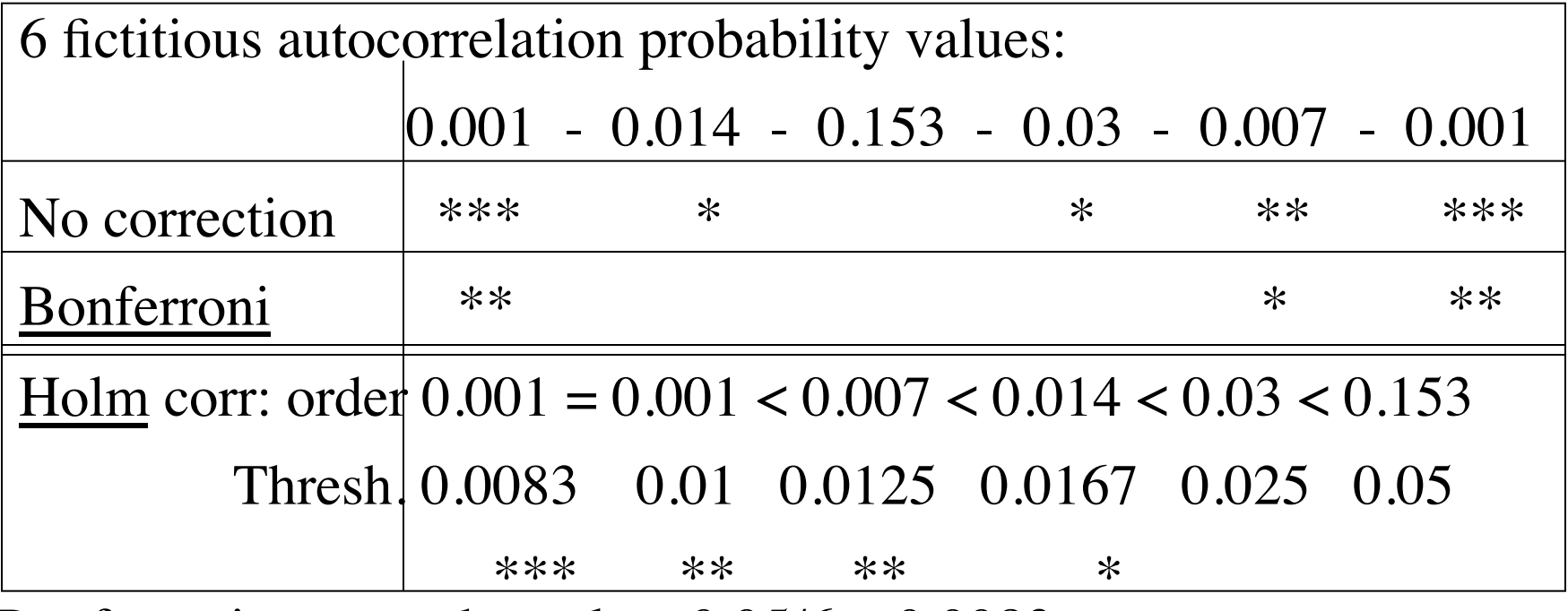

Bonferroni corrected  $p$ -value:  $0.05/6 = 0.0083$